# I/O

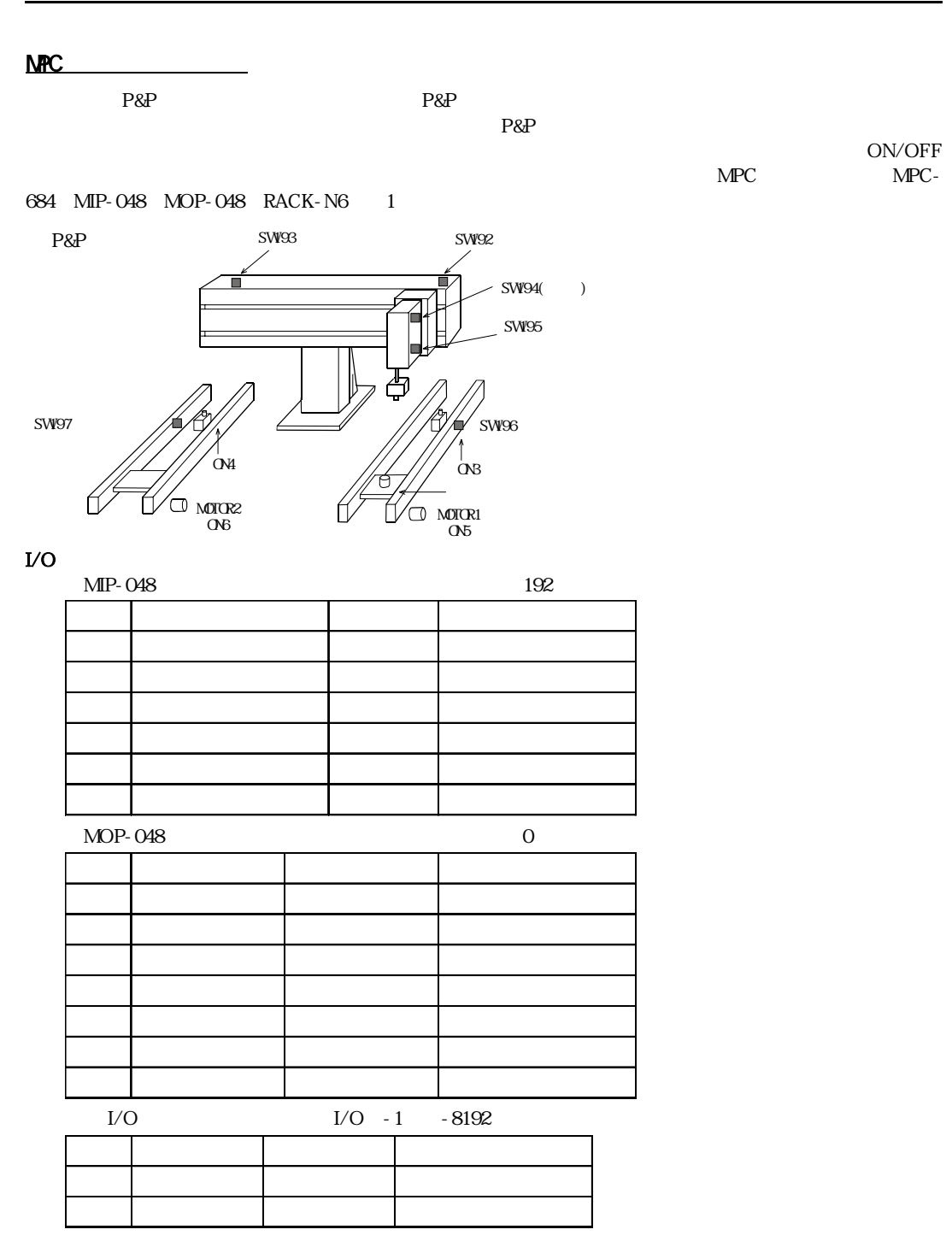

 $P\&P$ MPC-684  $\rm LO$  $\rm I/O$  to the I/O  $\rm I/O$  $\begin{tabular}{lllllllll} \multicolumn{2}{l}{{\footnotesize NPO}} & $\hspace{1.5mm}{{\footnotesize I/O}} & $\hspace{1.5mm}{{\footnotesize I/O}} & $\hspace{1.5mm}{{\footnotesize I/O}} & $\hspace{1.5mm}{{\footnotesize I/O}} & $\hspace{1.5mm}{{\footnotesize I/O}} & $\hspace{1.5mm}{{\footnotesize I/O}} & $\hspace{1.5mm}{{\footnotesize I/O}} & $\hspace{1.5mm}{{\footnotesize I/O}} & $\hspace{1.5mm}{{\footnotesize I/O}} & $\hspace{1.5mm}{{\footnotesize I/O}} & $\hspace{1.5mm}{{$ MPC-684 ON/OFF/SW I/O  $\text{L/O}$  to  $\text{L/O}$  to  $\text{L/O}$  to  $\text{L/O}$  on  $\text{L/O}$ OFF のどち ら しか無いのに対し、 変数を用いる と複数の情報を伝え る こ と ができ ます。 MPC-684 の変数は 4byte  $1 \pm 20$  $1/0$ 

 $\rm LO$ 

 $\text{CONST}$ 

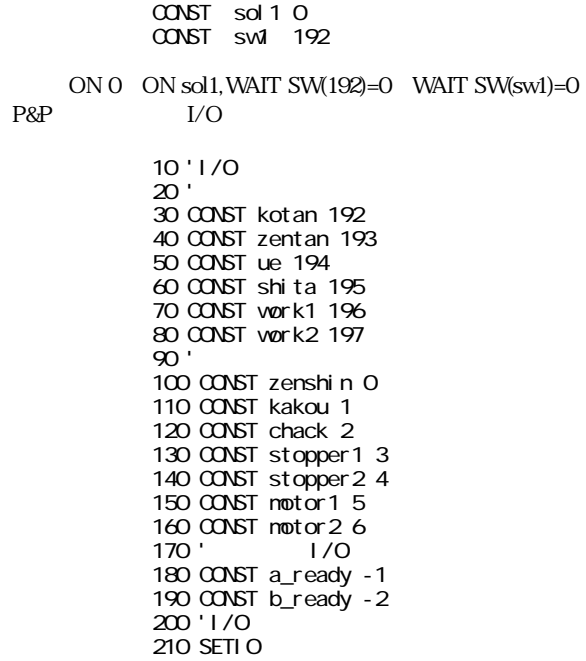

タスクの生成

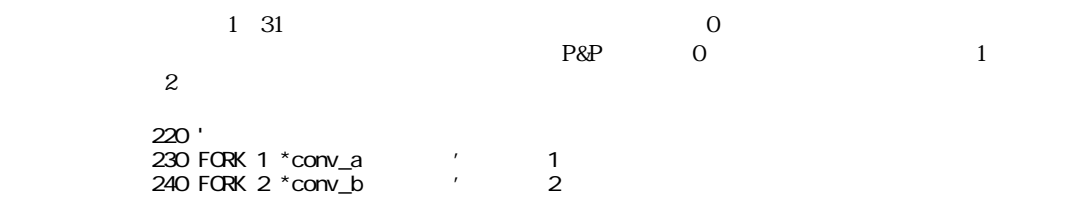

P&P

P&P BEADY READY **READY EXAMPLE SEE SERVE SERVE SERVE SERVE SERVE SERVE SERVE SERVE SERVE SERVE SERVE SERVE SERVE SERVE SERVE SERVE SERVE SERVE SERVE SERVE SERVE SERVE SERVE SERVE SERVE SERVE SERVE SERVE SERVE SERVE SERVE** 

 $\overline{\phantom{a}}$  0 1000 \*PANDP 1010 ' 1020 DO 1030 WAIT SW(a\_ready) ==1 ' READY 1040 ' 1050 ON kakou ' 1060 WAIT SW(shita)  $==1$ 1070 ON chack 1080 TIME 500 1090 OFF kakou 1100 WAI T SW(ue) == 1 1110 ' 1120 OFF a\_ready  $'$ 1130 ' 1140 ON zenshin ' P&P 1150 WAIT SW(zentan)==1 1160 ' 1170 WAIT SW(b\_ready) == $1$  ' 1180 ' 1190 ON kakou ' 1200 WAIT SW(shita)  $==1$ 1210 OFF chack 1220 TIME 300 1230 OFF kakou 1240 WAIT SW(ue)==1 1250 ' 1260 OFF b\_ready ' 1270 ' 1280 OFF zenshin 'P&P 1290 WAIT SW(zentan)==1 1300 ' 1310 LOOP

 $\rm{motor1}$ P&P READY P&P READY OFF 2000 \*conv\_a 2010 ON motor1 2020 DO 2030 ON stopper1 2040 WAIT SW(work)==1 2050 TIME 500 2060 OFF motor1 2070 ' 2080 ON a\_ready  $2090$  WAIT SW(a\_ready) == 0  $'$  P&P 2100 ' 2110 OFF stopper1 2120 ON motor1 2130 WAIT SW(vork1)= $=0$ 2140 TIME 500 2150 LOOP

<u>- A organización de la propia de la pro</u>

P&P READY P&P

READY OFF

<u>コンベアー B の</u>タスク

```
3000 *conv_b
3010 ON motor2
3020 DO
3030 ON stopper2
3040 VAIT \sin(\theta x) = 13050 TIME 500
3060 OFF motor2
3070 '
3080 ON b_ready
3090 VAIT SW(b_ready) ==1'3100 '
3110 ON motor2
3120 OFF stopper2
3130 WAIT SW(vork2) == 03140 TIME 500
3150 LOOP
```
装置全体のプログラム RENUM
LIST 10 'I/O 20<br>30 30 CONST kotan 192<br>40 CONST zentan 193 40 CONST zentan 193<br>50 CONST ue 194 50 CONST we 194<br>60 CONST shita 1 60 CONST shita 195 70 CONST work1 196 CONST work2 197  $\frac{90}{100}$ 100 CONST zenshin 0<br>110 CONST kakou 1 110 CONST kakou 1<br>120 CONST chack 2 120 CONST chack 2<br>130 CONST stopper1 130 CONST stopper1 3<br>140 CONST stopper2 4 140 CONST stopper 24<br>150 CONST motor 15 150 CONST motor1 5<br>160 CONST motor2 6 160 CONST motor2 6 170 '<br>180 180 CONST a\_ready -1<br>190 CONST b ready -2 CONST b\_ready -2 200 'I/O<br>210 SETI SETI O 220<br>230 230 FORK 1 \*conv\_a 'タスク1でコンベアー Aを実行  $F$ ORK 2  $*$ conv\_b 250 \*PANDP 260 ' 270 DO VAIT SW(a\_ready) ==1  $'$  READY 290 '  $300$  ON kakou  $\frac{1}{2}$  ON kakou  $\frac{1}{2}$  ON WIT SW(shita) == 1 310 WAIT SW(shita)==1<br>320 ON chack 320 ON chack<br>330 TIME 500 330 TIME 500 340 OFF kakou  $WAI T SWue) == 1$ 360<br>370 370 OFF a\_ready The Second Second Second Second Second Second Second Second Second Second Second Second Second Second Second Second Second Second Second Second Second Second Second Second Second Second Second Second Second 380 ' 390 ON zenshin ' P&P

400 WAIT SW(zentan)==1 410 ' WAIT SW(b\_ready)==1 430 ' 440 ON kakou  $'$ <br>450 WAIT SW'shita)==1 450 WAIT SW(shita)==1<br>460 OFF chack 460 OFF chack 470 TIME 300 480 OFF kakou WAIT sw(ue)==1 500 ' OFF b\_ready ' 520 ' 530 OFF zenshin 'P&P後退  $WAI T SWzentan) = -1$ 550 ' LOOP 570 \*conv\_a ON motor1<br>DO 590<br>600 600 ON stopper1 610 WAIT SW(work1)==1 620 TIME 500 OFF motor1 640 ' 650 ON a\_ready<br>660 WAIT SW(a ready) ==0 'P&P WAIT SW(a\_ready) == $O$ 670 ' 680 OFF stopper1 690 ON motor1 700 WAIT SW(work1)==0 710 TIME 500<br>720 LOOP  $LOP$ 730 \*conv\_b 0N motor2<br>DO 750<br>760 ON stopper 2 770 WAIT SW(work2)==1 780 TIME 500 OFF motor2 800 '  $810$  ON b\_ready  $\frac{820}{15}$  WM T SW b ready) == 0 WAIT SW(b\_ready)==0 830 ' 840 ON motor2 850 OFF stopper2<br>860 WAIT SW vork2 860 WAIT SW(work2)==0 870 TIME 500  $LOP$ 

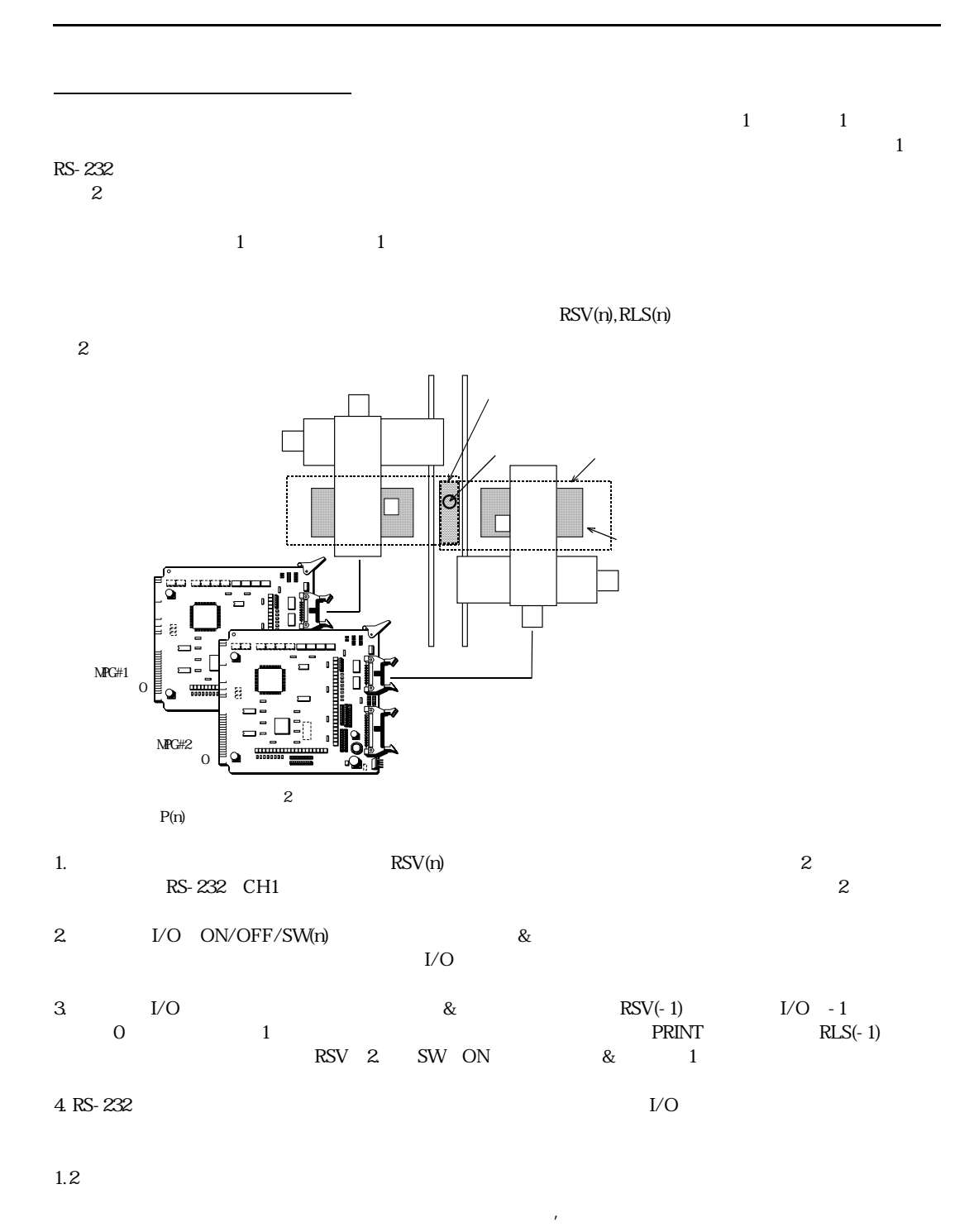

 $10$  time $0$ =timer 20 time=timer 30 FORK 1 \*aho

40 DO 50 WAIT time<>timer 60 PRINT "abcdefg" "ABCDEFGH" 'DITERTY P(n) 70 time=timer 80 LOOP 90 \*aho 100 DO 110 WAIT time0<>timer 120 PRINT "123456" "7890123" ' P(n) 130 time0=timer 140 LOOP #run 123456789abcdefgABC0123 DEFGH abcdefgAB12345678900DEFGH 123 12345678901abcdefgA23 **BCDEDGH** 

 $timer$ 

2.ON/OFF/SW(n)

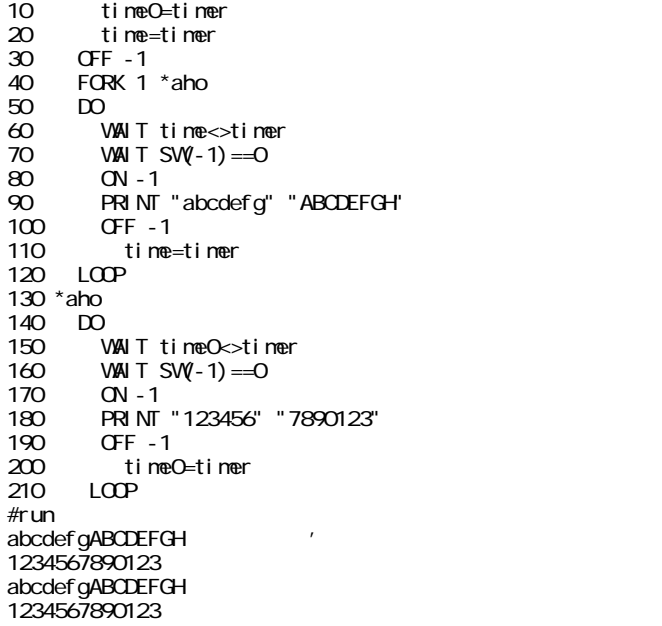

 $3 \thinspace$ 

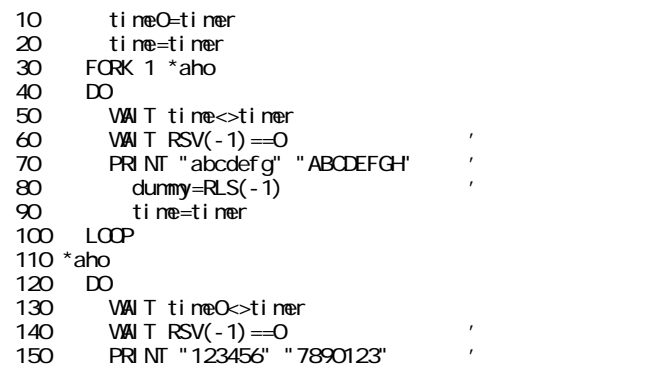

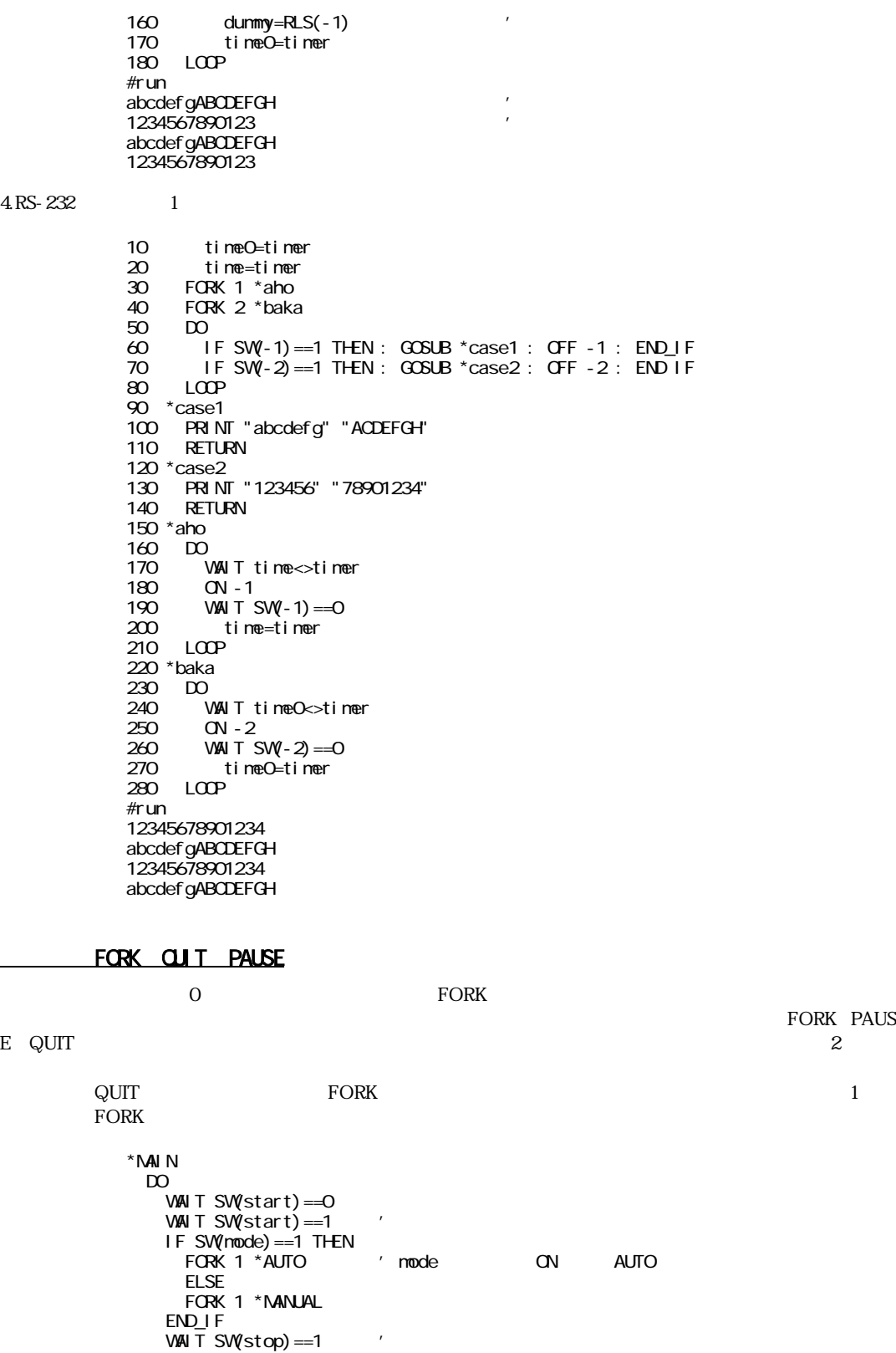

QUITI ' 1 QUIT

FORK PAUS

```
WAI T TASK(1) == 2 LOOP
'*********************
* AUTO \blacksquare DO
   JUMP P(1)
    ON 0
    JUMP P(2)
    OFF 0
 LOOP
'*********************
* NANUAL * DO
   JUNP P(1)ON C
 WAIT SW(tando)==0
 WAIT SW(tando)==1
   LOOP
```
ボードアドレスとマルチタスク MPG-314 DSW1 0-9 10 DSW 8H400 &H490  $PG$  and  $PG$  $PG 8H4OO$  /\*  $DSW=O$ PG &H420 1 /\* DSW1=2 1 最初の確認 MPC-684 MPG-314 POWER ON LED17,18()  $LED17$  -> LED18 ->MPG-314 DC24V  $LED$ DSW PG T<Enter>  $J2,J3,J4$ #PG &h410 /\*DSW 1 #t PG[0,410] X= 0 Y= 0 U= 0 Z= 0 dx= 500 dy= 500 du= 500 dz= 500  $x, y, z, u \leq LED1-8$ SHIFT CCW  $\bf Q$ J2 X-LMT Z-LMT ON J2 ON/OFF  $dx=500$  $0~3$   $"SET"$ <u>。</u>  $\rm IO$  $X \t Y, Z, U$  $Y_A, Z_A, U_A$ 10 PG &H410 20 ACCEL X\_A - 25 4000 400 100 /\* S (25%)  $\frac{1}{4}$  4000PPSMAX 400( $\frac{1}{4}$ ) 100() 25 RANGE X\_A 50000 -50000 /\* 30 INSET\_314 X\_A SLMT\_ON|LMT\_ON /\*MPG-314 /\* "SLMT\_ON" RANGEで設定した値を有効。  $\overline{y^*}$  "LM\_ON" 40 STPS X\_A 0 /\*現在位置変更  $50$  RMVS  $X_A$  -10000 /\* () CCW 10000<br>60 WAIT RR(X A) ==0 /\* /\* 60 WAIT RR( $X_A$ ) ==0  $INSET\_314$   $NPC-684$   $NPC-314$  $WR2$  $\begin{array}{cc}\n\text{INSET\_314}\n\end{array}$ 

パルス発生について

3-10

こ つうこうしょう ド はいしゅう しゅうしゅう こうしゅうしゅう コマン ドランド

#### INSET\_314

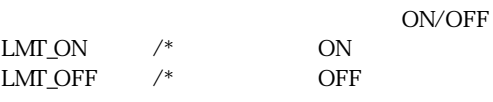

 $SLMT_ON$  /\*

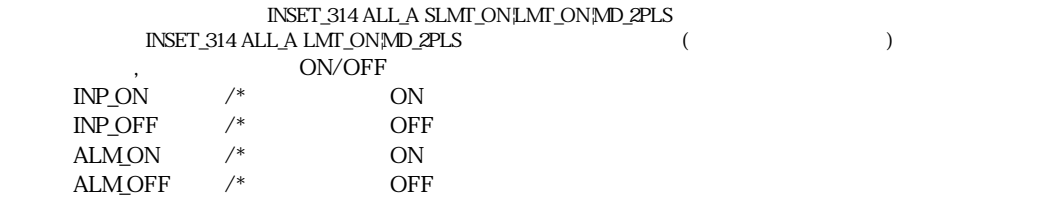

INSET\_314 X\_A ALM\_ON|INP\_ON|LMT\_OFF  $\quad$  /\* INSET\_314 X\_A LMT\_OFF  $\gamma^*$ 

 $1 \tImes 2 Y$  $\text{MPG-314}$   $\text{MPG-314}$ 

マルチタスクでパルス発生

 $4$ 

10 FORK 1 \*YAXIS 20 PG &H410 40 ACCEL X\_A - 25 4000 400 100/\* X 50 RANGE X\_A 50000 -50000 60 INSET\_314 X\_A SLMT\_ON LMT\_ON 70 STPS X\_A C 80 DO 90 RMVS X\_A 1000 100 VAN T RR $(X_A) = 0$ 110 RMVS X\_A -1000 120 WAIT  $R\bar{R}(X_A) = 0$ 130 LOOP 140 \*YAXIS 150 PG &H410 160 ACCEL Y\_A - 25 8000 400 100/\* Y 170 RANGE Y\_A 50000 -50000 180 INSET\_314 Y\_A SLMT\_ON LM\_ON 190 STPS Y\_A 0 200 DO 210 RMVS Y\_A 1000  $220$  WAIT RR(Y\_A) == 0 230 RMVS Y\_A -1000 240 WAIT RR $(Y_A) = 0$ 250 LOOP

## $INSET_314($

INSET\_314

INSET\_314 MPG-314 MCX-314 (16bit)

10 INSET\_314 X\_A INP\_ON| SLMT\_ON 20 INSET\_314 X\_A ALM\_ON

 $ON/OFF$ 

 $\frac{1}{\sqrt{2}}$ 

20 ALM\_ON INP\_ON,SLMT\_ON

10 INSET\_314 X\_A INP\_ON| SLM\_ON| ALM\_ON

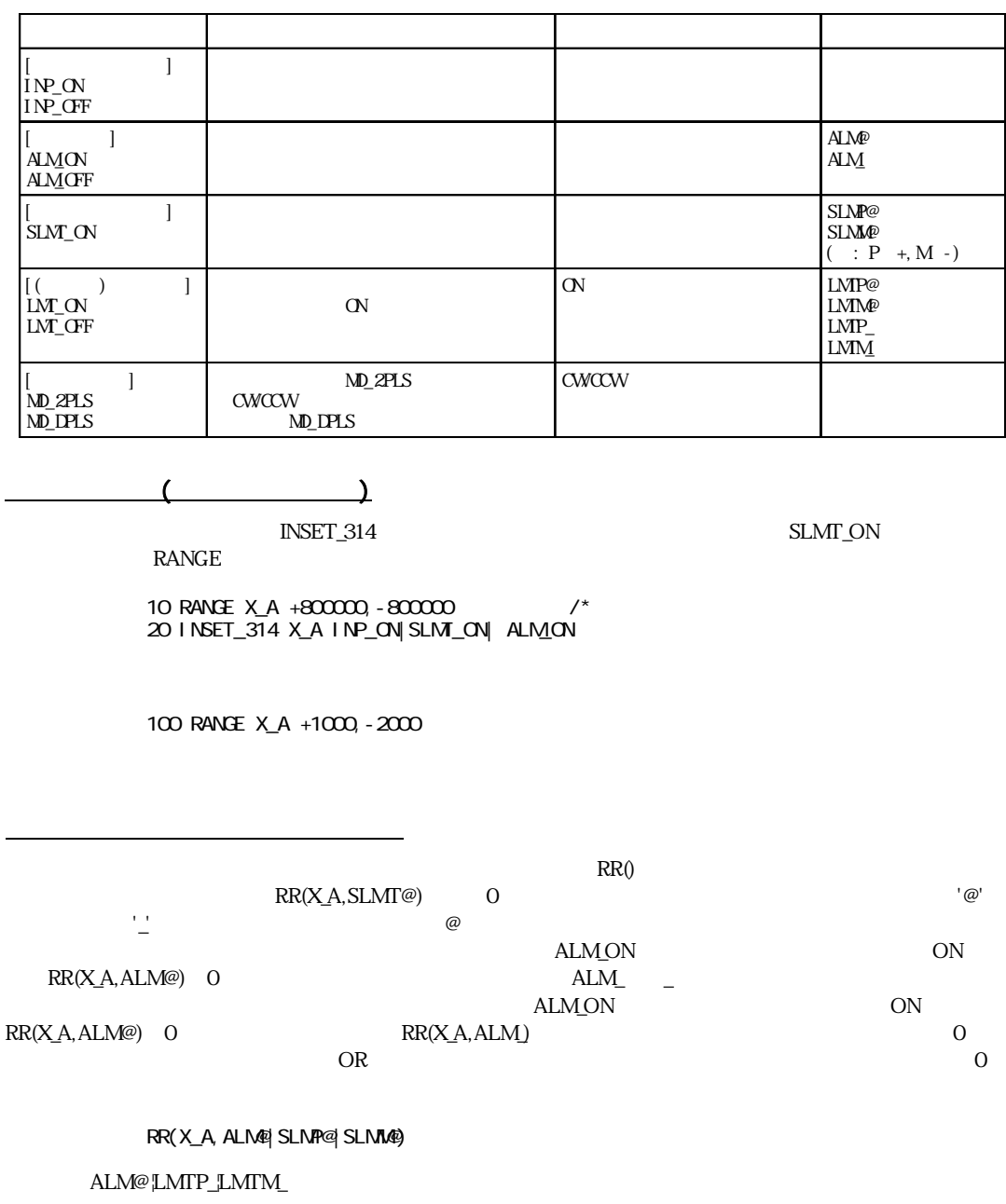

# INCHK\_314

 $X_S1~$  U-INP  $\hspace{2cm}$  XLMT+  $\hspace{2cm}$  ULMT- $ON$  ${\rm LMT} \qquad \qquad {\rm ON}$  ON LMT ON #INCHK\_314 X\_S1 \_\_ Y\_S1 \_\_ Z\_S1 \_\_ U\_S1 \_\_

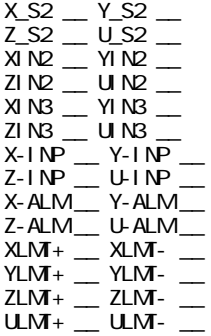

## RMVS, MOVS

多軸同時制御と直線補間

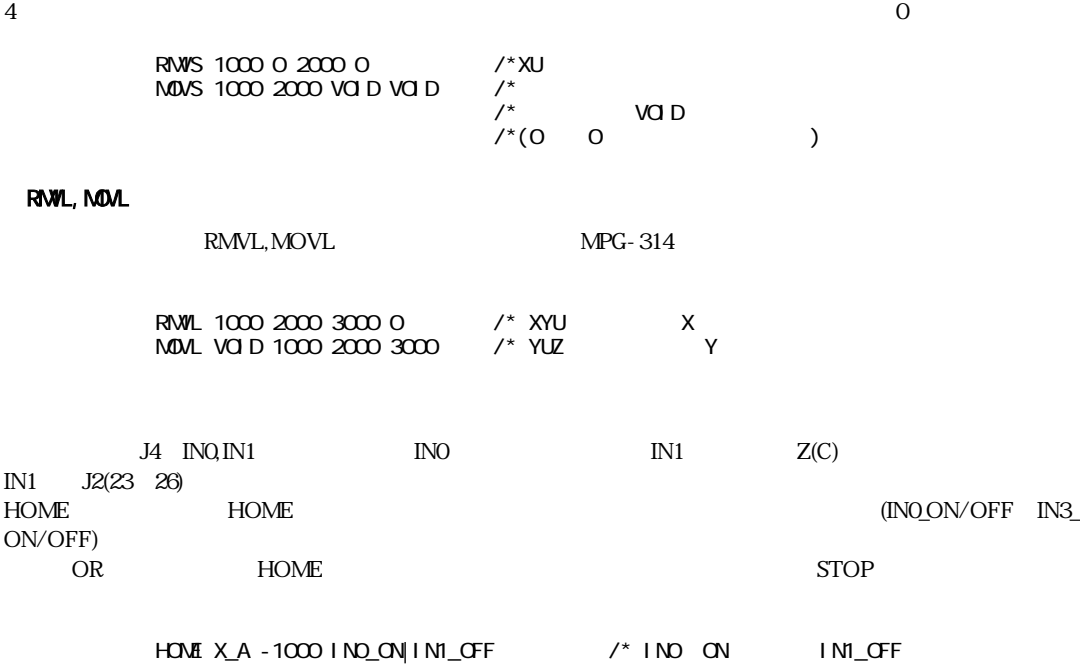

 $HONE$   $X_A$  -1000 IND\_ON /\*  $WAIT RR(X_A) = 0$  $HONE$  X\_A -100 IN1\_ON /\* Z  $WAIT RR(X_A) = 0$  $STOP X_A VQD \qquad \qquad /^*$ STPS  $X_A$  0  $\qquad$  /\*

## HOME

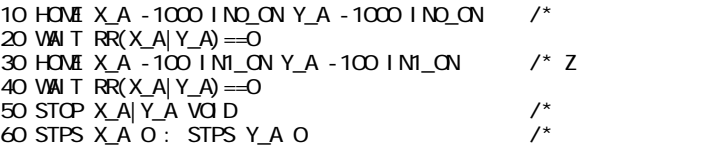

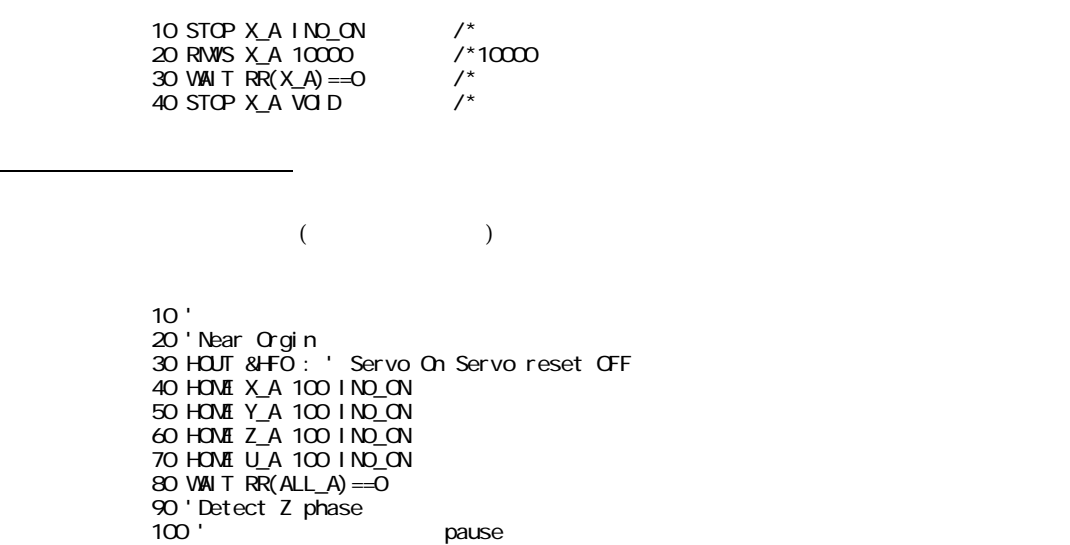

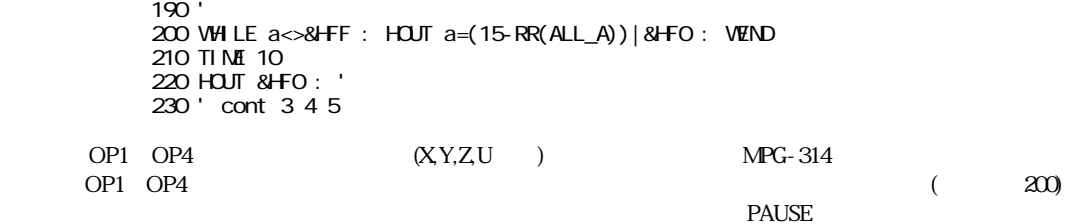

カウンタ機能 MPG-314  $\overline{4}$  expected to the set of  $\overline{2}$  oc5 oc8

110 ' pause 3 4 5 120 HOME X\_A 10 IN1\_ON 130 HOME Y\_A 10 IN1\_ON 140 HOME Z\_A 10 IN1\_ON 150 HOME U\_A 10 IN1\_ON

170 'RR(ALL\_A) HOUT 180 'Zのビットが4Uが8となるので注意

160 a=C

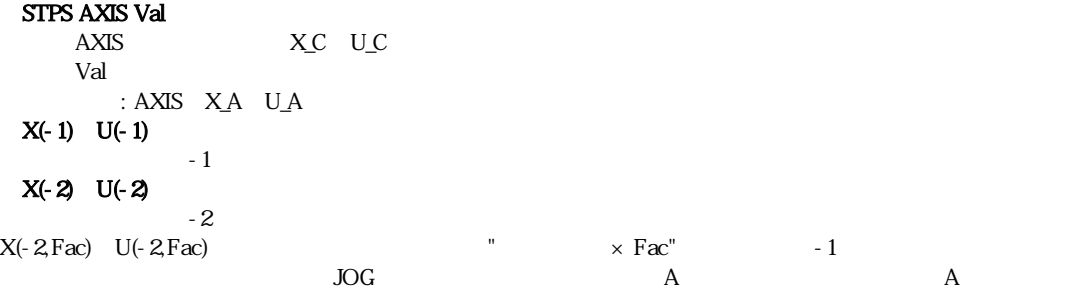

#### $480$

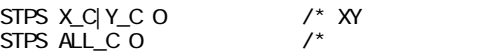

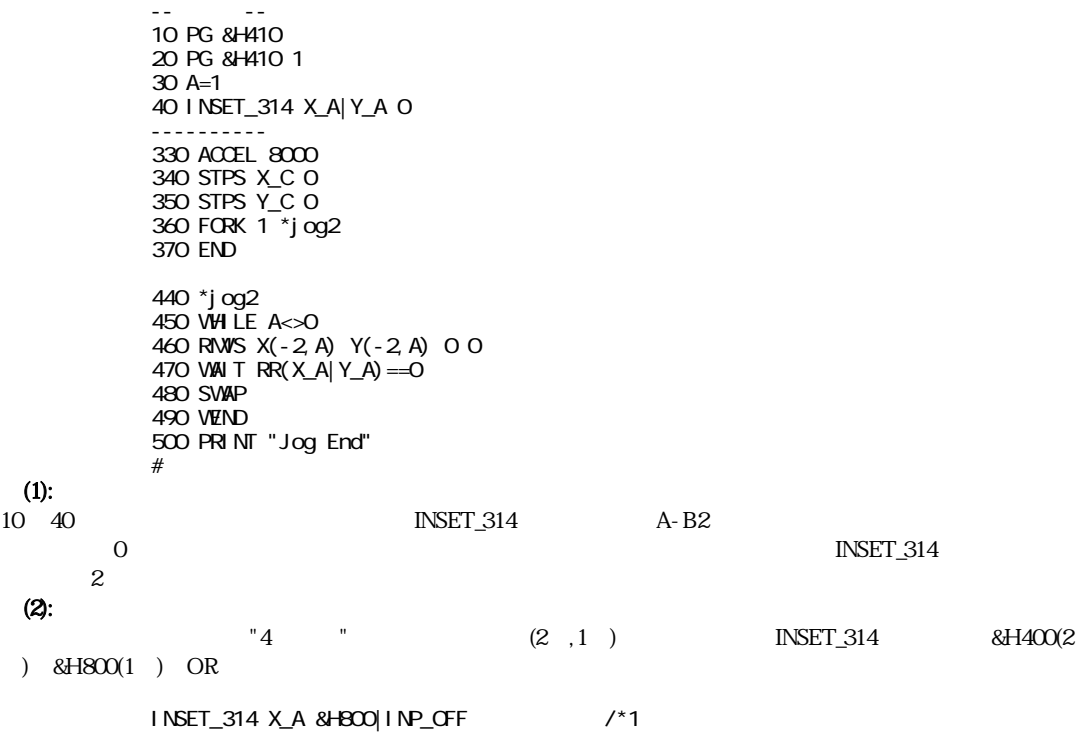

STOP

 $\mathcal{L}(\mathcal{L}(\mathcal{L}))$ 

 $STOP$ 

INO IN3

## STOP AXIS CMND

```
AXIS : X_A U_ACMD: \overline{STP\_D}() ), STP\_I()10 PG &H410
      20 ACCEL X_A 4000
      30 CLRPOS
       40 MDVS X_A 10000
       45 WHILE RR(X_A) \ll C50 IF SW(1)==1 THEN : STOP X_A STP_D : END_IF
```

```
60 WEND
```
## STOP AXIS cond

 $MPG-314$  J2, J4 IN1 IN3

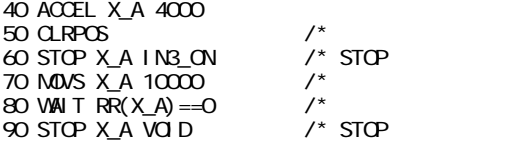

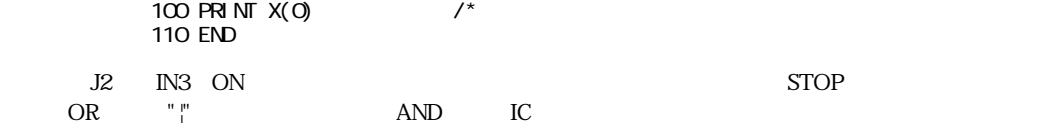

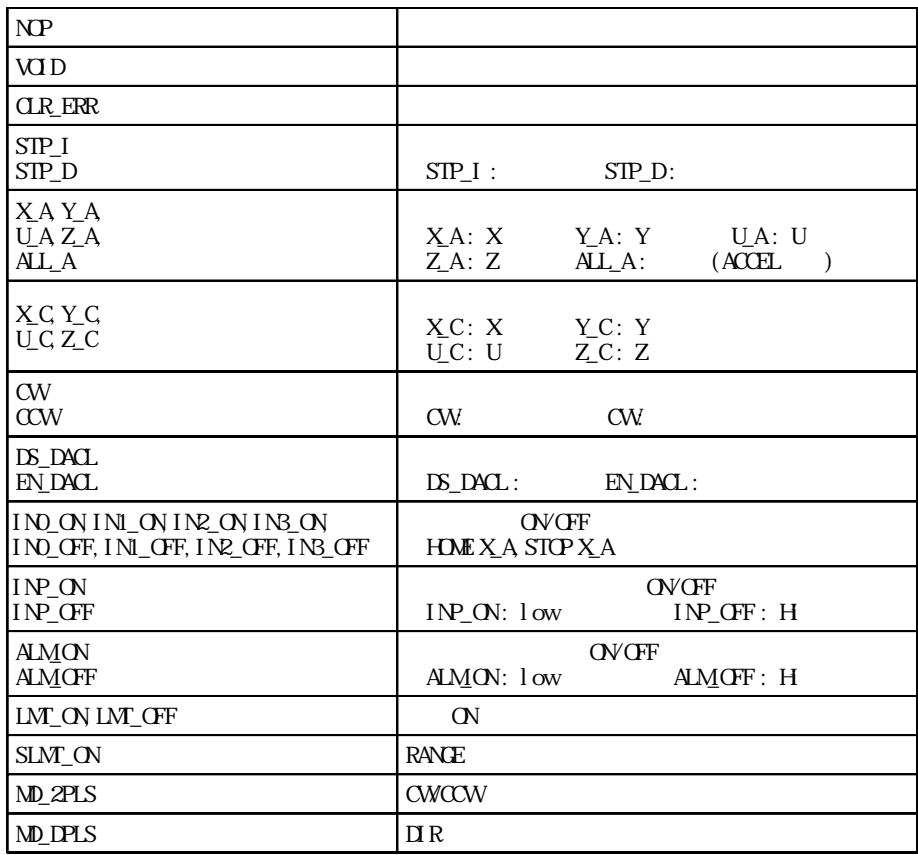

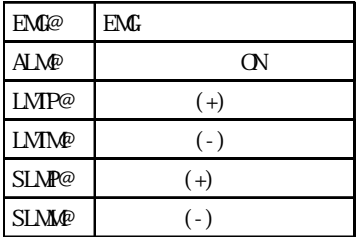

予約定数

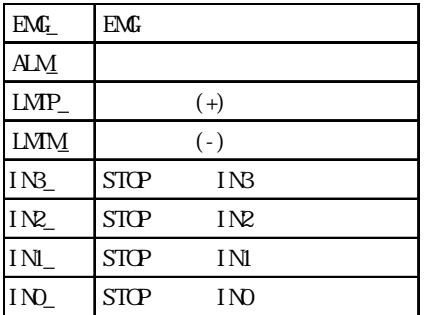

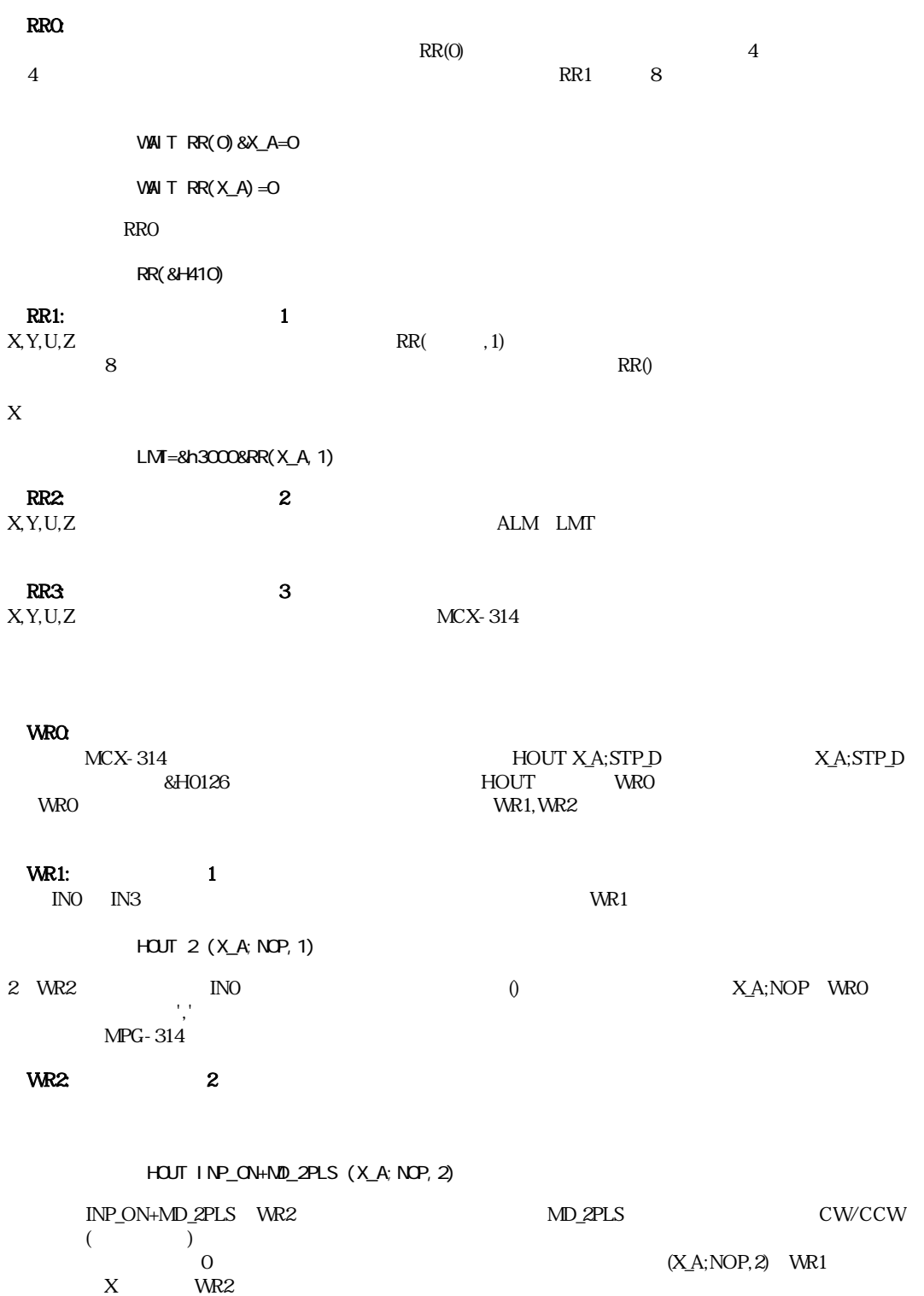

レジスタ概要

WR<sub>2</sub>

WR3: 3  $3$   $4($  $(1)$  OUT4~7 WR3 0000 ¦ 7 6 5 4 ¦ 0 X X E1 ¦ E0 S D1 D0 ¦  $4:$  $7~4$   $(J2~17~22)$   $2$  $E1, EOMPG-314$  0  $S: S \t=1$ D1:  $\qquad \qquad 0$  $DQ = 1$  $S$  $S \nightharpoonup$ 

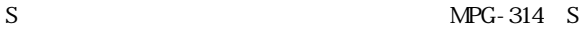

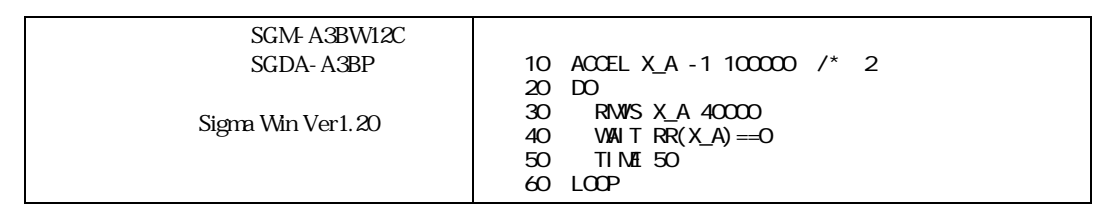

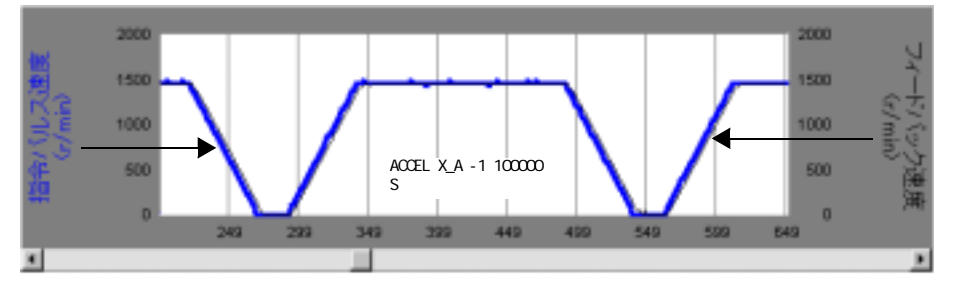

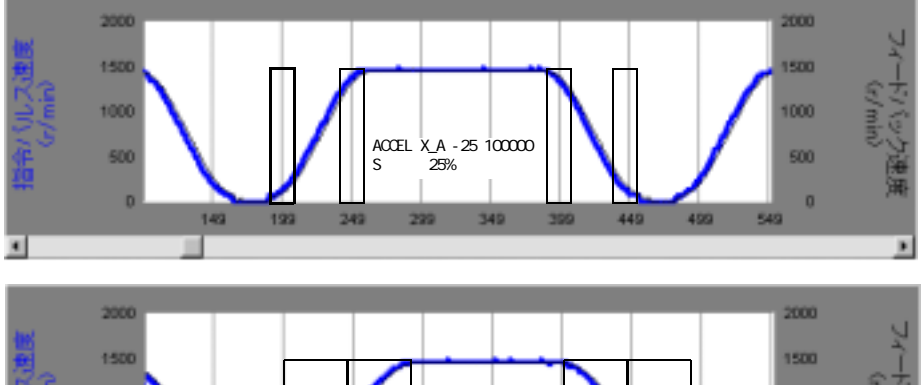

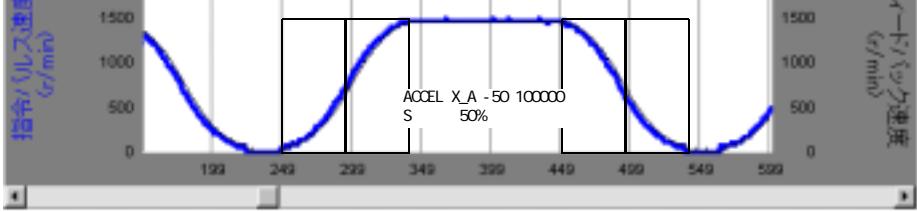

<u>とはならなさし しょうこうしょく こうしょうしょく おおやまのない こうしょうしょく そうしょく こうしょうしょく こうしょうしょく こうしょく こうしょく こうしょく こうしょく こうしょく こうしょく こうしゃ</u>

引きずり現象について

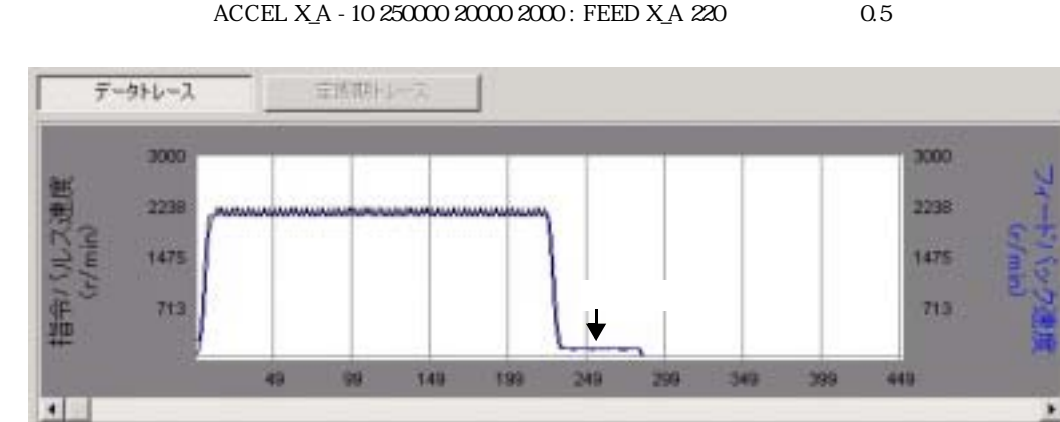

 $MPG-314$  IC(MCX-314)

 $MPG-314$   $314$   $R1$ 

"WOW &H8000 &H400 " 314 WOW &H8000 &H400 : PG &H400 : PG &H400 1 Leng=20000 : Min=2000 : Feed=210 ' ACCEL X\_A -1\*Smode Max Leng Min FEED X\_A Feed CLRPOS RMVS X\_A Leng\*2 FORK 1 \*moni WAIT  $RR(X_A) == 0$  QUIT 1 IF kk<20 THEN PRINT "OK FEED " Feed ELSE : PRINT "Hikizuri =" kk\*10 "msec @FEED" Feed END\_IF END \*moni kk=0 WAIT RR(X\_A, 1)&16<>0 : PRINT "catch" : '  $WAI$  T RR $(X_A 1)$  &  $16 = 0$  : \*watch IF RR(X\_A,1)&12==8 THEN : kk=kk+1 : END\_IF TIME 10 IF RR(X\_A)<>0 THEN : GOTO \*watch : END\_IF END

 $\Omega$ 

 $S$   $FEED$  200 8 50% FEED 96 0.2

#### $\rm ACCEL$

#### **FEED**

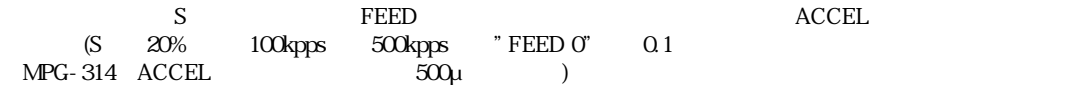

 $\mathbf{S}$ : energy between the properties of  $\mathbf{S}$ 

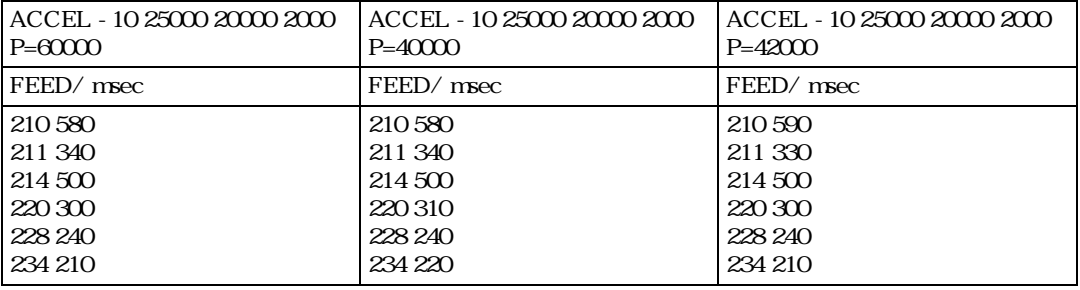

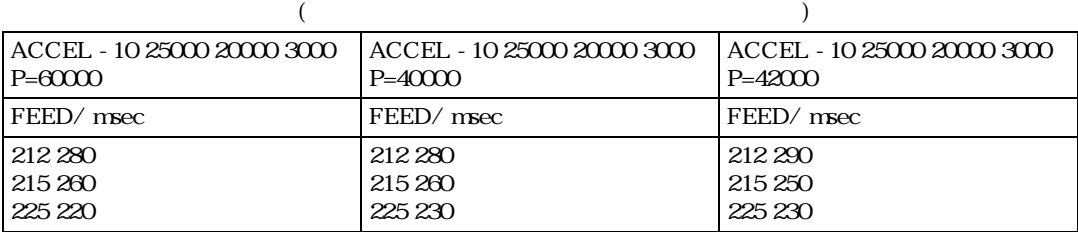

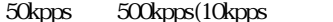

 $\int$ ) FEED 0 0.1  $\begin{bmatrix} 6 & 5 & 50 \\ 5 & 5 & 50 \end{bmatrix}$ 

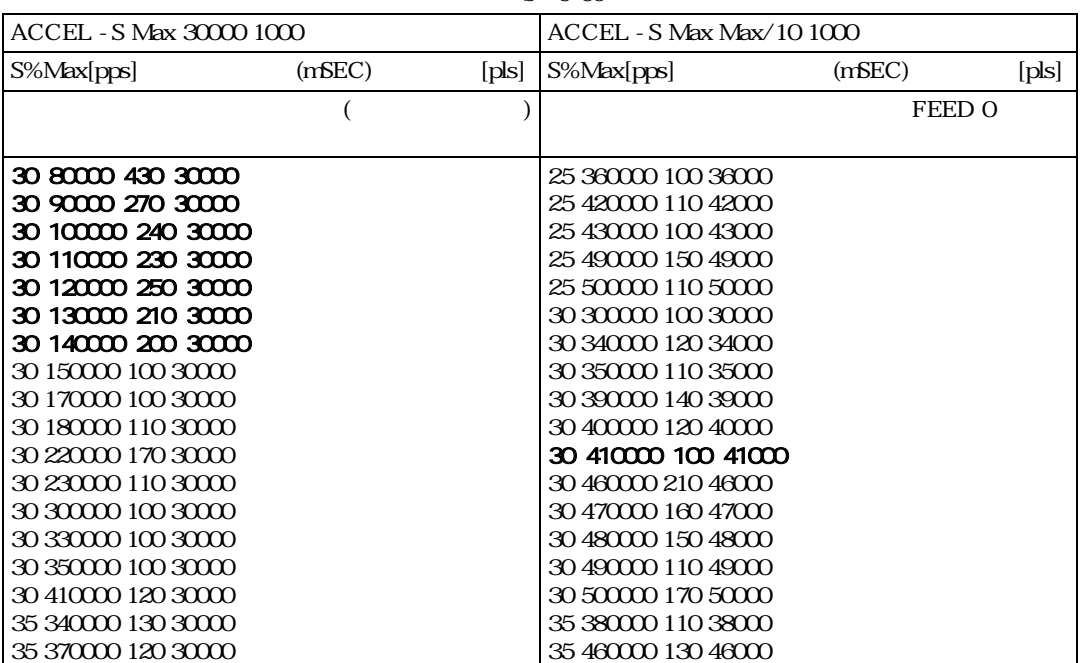

NPG-314

応用例

 $MPG-68K/405$  1  $MPG$  $314$   $1$  MPG  $MPG$ -68K/405 $MPG$ 

PG &H410 1 /\* NPG PG &H410 2 PG &H410 3 PG &H410 4 FORK 1  $*$ MPG\_x  $\prime*$  FORK 2 \*MPG\_y FORK 3 \*MPG\_u FORK 4 \*NPG z END \*MPG\_x  $ACCEL X_A 8000$  /\* STPS X\_A O DO GOSUB \*PULSE X\_A /\*<br>LOOP /\*  $LQOP$  /\* \*MPG\_y ACCEL Y\_A 6000 STPS Y\_A 0 DO GOSUB \*PULSE Y\_A LOOP \*MPG\_u ACCEL U\_A 4000 STPS U\_A 0 DO GOSUB \*PULSE U\_A LOOP \*MPG\_z ACCEL Z\_A 2000  $STPS$   $Z_A$   $O$  DO GOSUB \*PULSE Z\_A LOOP<br>\*PULSE \*PULSE  $\frac{1}{2}$  /\*  $\angle$ VAR axs! /\*  $\overline{F}$ CR i ! $\equiv$  0 TO 10 FEED axs! i!\*20  $RWS$  axs!  $1000$  NEXT i! WAIT  $RR(axs!) == 0$ MOVS axs! 0

NPG-314

RETURN

 $XY$ , ZU  $\rightarrow$ 

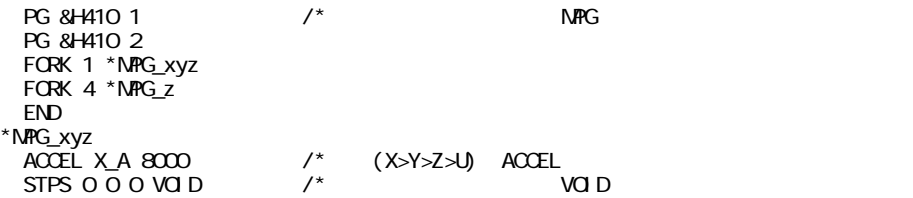

```
 DO 
   FOR i = 1 TO 10
     RMVL i *1000 i *100 i *-10 0 /* RMVL, MDVL
    NEXT I
   WAIT RR(X_A) == 0MOVL 0 0 0 VOID
  LOOP 
*NPG_z /* Z
  ACCEL Z_A 2000
   STPS Z_A 0
  DO 
    GOSUB *PULSE Z_A
  LOOP 
*PULSE
   _VAR axs!
 FOR i! =0 TO 10
 FEED axs! i!*20
RWS axs! 1000 NEXT i!
 WAIT RR(axs!) == 0FEED axs! O
  MOVS axs! 0
  RETURN
```
 $\text{MPG-314}$ 

\*Y  $RM/S Y_A 200000$  /\*<br> $VAI T HPT(1) = 1$  /\*  $W = \frac{W}{V}$   $\frac{W}{V}$   $\frac{W}{V}$   $\frac{W}{V}$   $\frac{W}{V}$   $\frac{W}{V}$   $\frac{W}{V}$   $\frac{W}{V}$   $\frac{W}{V}$   $\frac{W}{V}$   $\frac{W}{V}$   $\frac{W}{V}$  $STOP Y_A STP_I$  /\* $STP_I$   $STP_{II}$   $STP_{II}$ WAIT  $\overline{HPT(1)} = 0$ MOVS Y\_A C WAIT RR(0)&Y\_A=0 TIME 500 GOTO \*Y

FEED X\_A 128  $\frac{1}{x}$ 

S<br>S<br> $\sim$  RMVC S

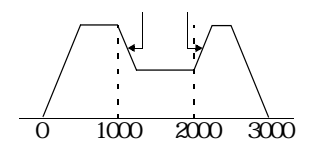

 $HOME$ 

PG &H410 ACCEL 8000 CLRPOS RMVS X\_A 3000  $WAI T X(0) > 1000$ 

 $WAI T X(0) > 2000$ FEED X\_A O

PG &H410 ACCEL 8000 HOME X\_A IN0\_ON -125 Z\_A IN0\_ON -200 /\*速度指定原点復帰 IN0使用 FEED 125 CCW FEED WAIT RR $(X_A | Z_A) = 0$  $HONE X_A -1000$   $INI$   $ONZ_A -500$   $INI$   $ON / *$ WAIT  $RR(X_A | Z_A) == 0$ PRSET\_ACCEL X\_A Z\_A /\* ACCEL

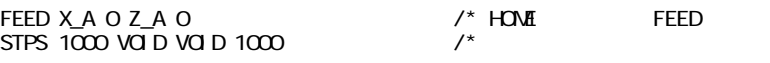

 $MCX-314$  INO-IN3

 $INQIN1$   $S1, S2$ 

 $N2 \hspace{3cm} NN$ 

UNR1 STOP INOON IN3 OFF

 PG &H410 ACCEL 10000 STPS X\_A C STOP X\_A IN3\_ON|IN1\_OFF /\* IN1 OFF IN3 RMVS X\_A 1000000  $STOP X.A VOD / *$ 

## **INPOS**

 $IPPOS$  INPOS INPOS INPOS

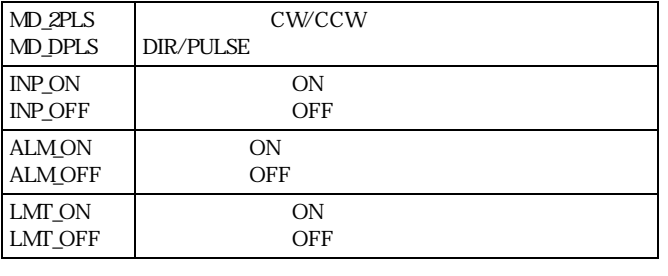

X ON ALM ON LMT ON

wr2=MD\_2PLS|INP\_ON|ALM\_ON|LMT\_ON hout  $\overline{w}$  2 (X\_A; NOP, 2)

wr2 MD\_2PLS 6 ND\_2PLS MD\_2PLS MD\_DPLS

Z INPOS

10 PG &H410 20 ACCEL 10000 30 CLRPOS 35 HOUT MD\_2PLS|INP\_ON (Z\_A;NOP,2) 40 DO 50 RMVS Z\_A 10000 60 RMVS Z\_A -10000 70 LOOP

## (RNVC, PLSC)

RMVC, PLSC

RMVC ACCEL

 $STPS X A O$  STPS VOID 0 0 VOID

PG &H410 ACCEL 10000 FEED X\_A 64 : FEED Z\_A 32<br>RNVC Z\_A 1 X\_A -1  $\widetilde{A}$   $\widetilde{A}$   $\widetilde{A}$   $\widetilde{B}$   $\widetilde{C}$   $\widetilde{C}$   $\widetilde{A}$   $\widetilde{C}$   $\widetilde{A}$   $\widetilde{C}$   $\widetilde{C}$   $\widetilde{C}$   $\widetilde{C}$   $\widetilde{C}$   $\widetilde{C}$   $\widetilde{C}$   $\widetilde{C}$   $\widetilde{C}$   $\widetilde{C}$   $\widetilde{C}$   $\widetilde{C}$   $\widetilde{C}$   $TINE$  1000

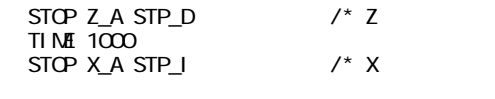

PRSET\_ACCEL

PLSC Z\_A 100 X\_A - 100 /\*100pps WAIT RR(X\_A|Z\_A)==0  $\frac{\sqrt{2}}{2}$ 

PRSET\_ACCEL X\_A Z\_A /\*

## INO IN3

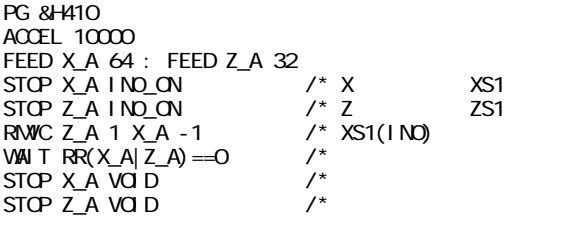

 ${\bf \texttt{RMC}} \qquad \qquad {\bf \texttt{PLSC}} \qquad \qquad {\bf \texttt{pps}} \\ {\bf \texttt{PRSET_ACC}}$ 

PG &H410 ACCEL 10000 STOP X\_A IN0\_ON STOP Z\_A IN0\_ON PRSET\_ACCEL ACCEL

err\_pause entry that the extension of the set of the set of the set of the set of the set of the set of the set of the set of the set of the set of the set of the set of the set of the set of the set of the set of the set

ERR\_PAUSE

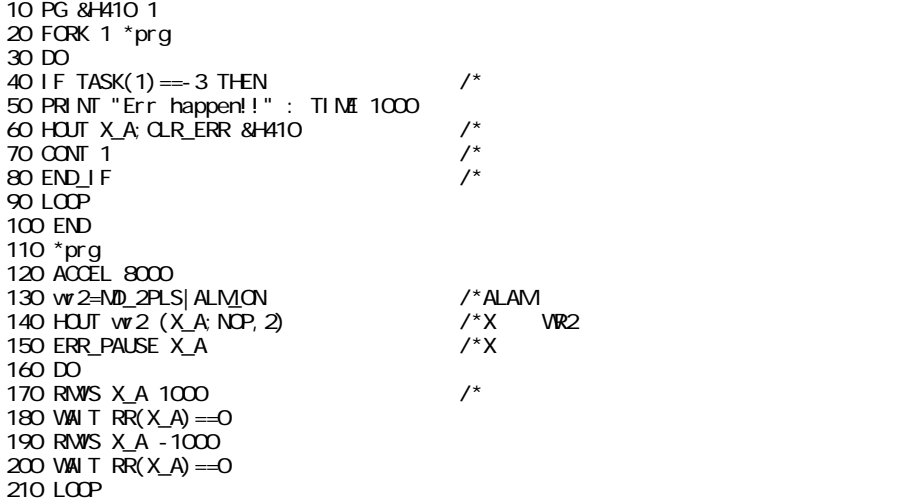

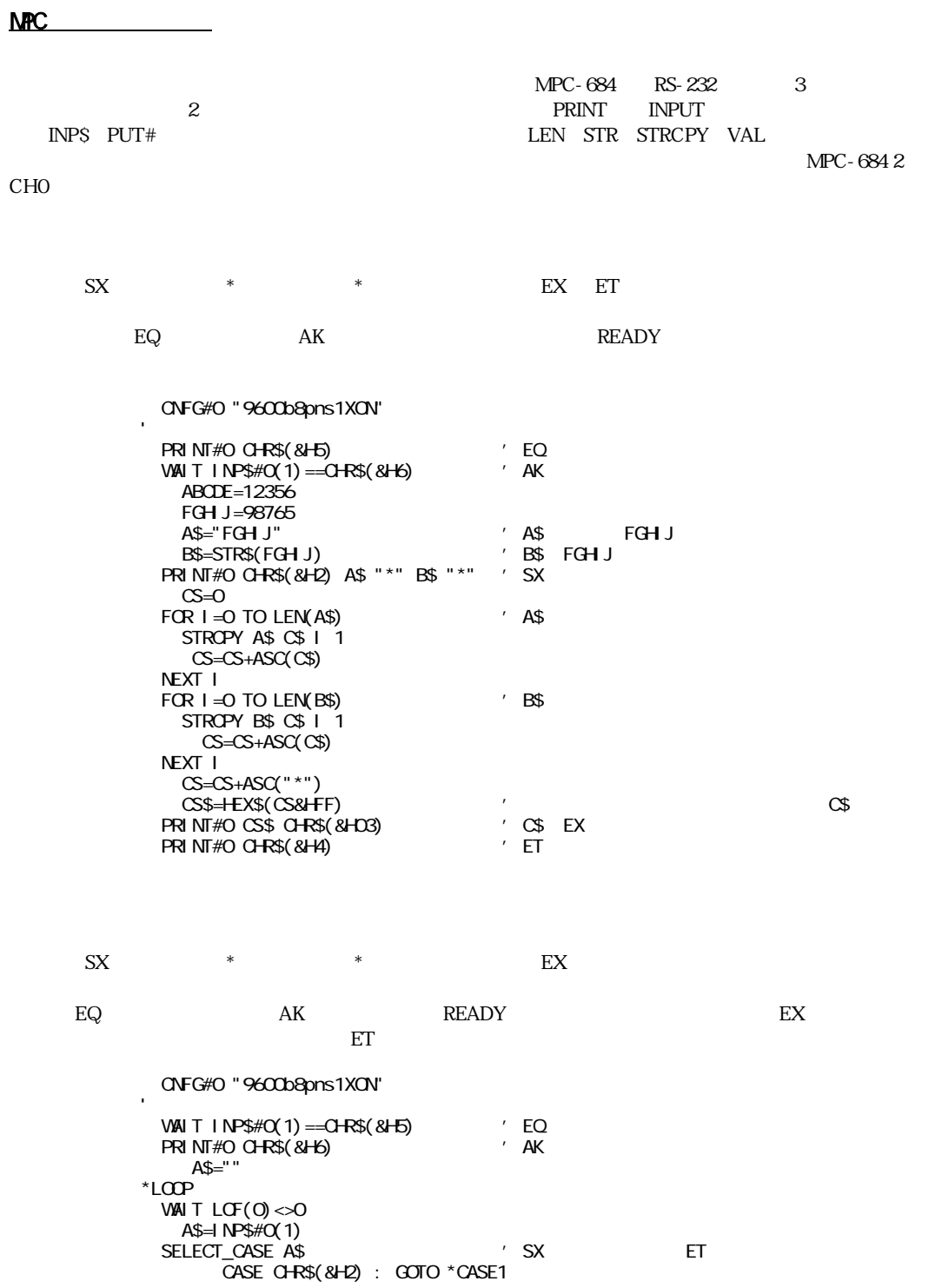

 CASE CHR\$(&H4) : GOTO \*CASE2 END\_SELECT GOTO \*LOOP \*CASE1 C=0 A\$="" B\$="" C\$=""  $DO$  UNTI L  $AS == "$   $"$  B\$=B\$+A\$ A\$=INP\$#0(1)  $C=C+ASC(AB)$  LOOP PRINT B\$ A\$=""  $DO$  UNTI L  $A\$  ==" $*$ "  $\qquad'$  C\$=C\$+A\$ C=C+ASC(A\$) A\$=INP\$#0(1) LOOP PRINT C\$ C=C&&HFF  $\begin{array}{ccc}\n\text{DS} = & \text{EXS}(\text{C}) \\
\text{AS} = & \text{NDS} + \text{C} \times \text{C}\n\end{array}$  $A$=I$   $NP$#O(2)$  PRINT D\$ A\$  $WA \cup T + NPS \#O(1) = -C+RS(8+OS)$  'EX IF D\$<>A\$ THEN PRINT" " PRINT#O CHR\$(&H15) ' GOTO \*LOOP END\_IF SELECT\_CASE B\$ CASE<sup>-"</sup> ABCDE" ABCDE=VAL(C\$) CASE "FGHJ" FGH J=VAL(C\$) CASE\_ELSE PRINT" " END\_SELECT GOTO \*LOOP \*CASE2 PRINT "ABCDE=" ABCDE PRINT "FGHIJ=" FGHIJ

### RS-232

 $RS-232$ 

 $\frac{1}{1}$   $\frac{1}{2}$ 

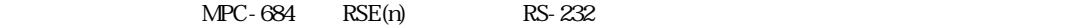

### $RSE(n)$

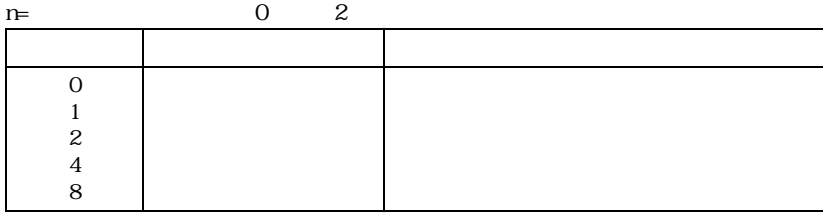

 $\rm MPC$ -684 $\rm$  $\rm CNFG$ CNFG#2 "9600b8pns1NONE" 'RS-232C CH2 TIME 50 PRINT#2 "ABC" CHR\$(&HD) END \*LOOP CNFG#2 "9600b7pns1NONE" ' \*LOOP1 INPUT#2 A\$<br>SELECT\_CASE RSE(2) SELECT\_CASE RSE(2) 'RS-232C CH2 CASE 0 : PRINT A\$ : GOTO \*LOOP1  $\mathsf{CASE}\ 1: \ \mathsf{PRN} \mathsf{T} \qquad \qquad \text{``}: \ \mathsf{GOTO}\ \text{``LOOP} \qquad \text{''}$ CASE 2 : PRINT " " : GOTO \*LOOP ' ONFG  $\mathsf{CASE} \ 4: \ \mathsf{PRINT} \ \mathsf{''} \qquad \qquad \mathsf{''} \ : \ \mathsf{GOTO} \ \mathsf{'} \mathsf{LQOP}$  $\mathsf{CASE}\ 8: \ \mathsf{PRI}\ \mathsf{NT} \ \mathsf{''} \qquad \qquad \mathsf{''} \quad : \ \mathsf{GOTO}\ \mathsf{`LOP}$  CASE\_ELSE : PRINT "???": GOTO \*LOOP END SELECT END

 $\text{RSE(n)}$ 

 $RS-232$ 

タッチパネル(デジタル社製)の使用例  $\text{MPC-684}$  MBK-SH, MBK-RS でMEWNET-FPプロ ト コルをサポー ト し、通信を意識する こ と な く I/O機器と 同レベルでGPを制御する こ と RS-232 GP MBK-SH, MBK-RS MBK-RS RS-232 CHO GP

 $\text{MPC-684}$  PC

RUN

■RS-232の結線

Butaface

 $3<sub>1</sub>$ 

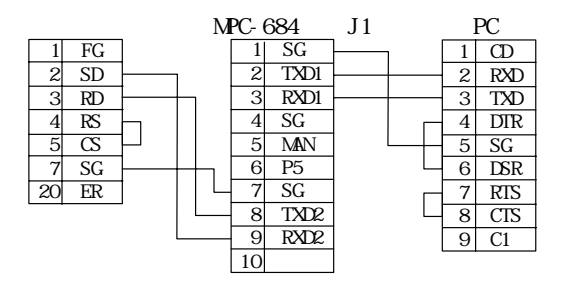

 $\overline{C}$  CH<sub>1</sub>

÷

#### RS-232

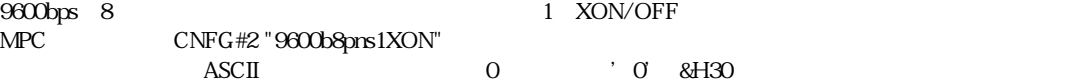

## $MPC$   $RS-232$

 $RS-232$ 

 $\mathbb{R}\mathbb{S}$  and  $\mathbb{R}\mathbb{S}$  and  $\mathbb{R}\mathbb{S}$  and  $\mathbb{R}\mathbb{S}$  and  $\mathbb{R}\mathbb{S}$  and  $\mathbb{R}\mathbb{S}$  and  $\mathbb{R}\mathbb{S}$  and  $\mathbb{R}\mathbb{S}$  and  $\mathbb{R}\mathbb{S}$  and  $\mathbb{R}\mathbb{S}$  and  $\mathbb{R}\mathbb{S}$  and  $\mathbb{R}\mathbb{S}$  and  $\mathbb{R$ 

#PRINT#2 CHR\$(&H1B) "ROO1OOOO1\r" #RS 2

 $\infty$  00  $\infty$  00  $\infty$  $\infty$  00  $\infty$  00  $\infty$  00  $\infty$  00  $\infty$  00  $\infty$  00  $\infty$  00  $\infty$  00  $\infty$  00  $\infty$ 00 00 00 00 00 00 00 00 00 00 00 00 00 00 00 00  $\infty$   $\infty$  $R$  is the contract of the contract of the contract of the contract of the contract of the contract of the contract of the contract of the contract of the contract of the contract of the contract of the contract of the co 00 00 00 00 00 00 00 00 00 00 00 00 00 00 00 00 00 00 00 00 00 00 00 00 00 00 00 00 00 00 00 00  $\infty$  00  $\infty$  00  $\infty$  00  $\infty$  00  $\infty$  00  $\infty$  00  $\infty$  00  $\infty$  00  $\infty$  00  $\infty$ 00 00 00 00 00 1B 52 30 30 31 30 30 30 30 31 0D <EC>R00100001<CR> #

CNFG#2

 $\overline{z}$ 

START STOP TEACH

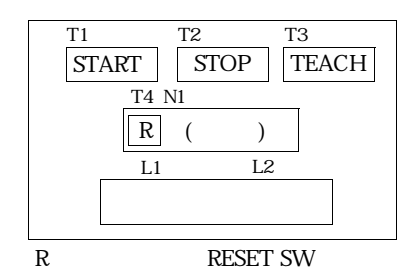

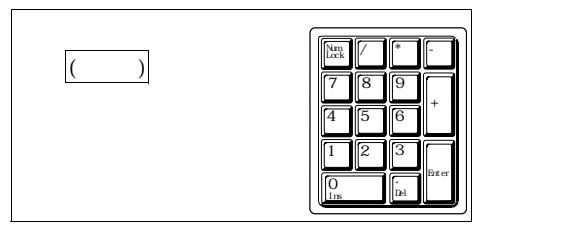

 $($   $)$  $(3)$ 

 $START$  MPC  $\blacksquare$ 

STOP

ー TEACH しゅうしょく こうしょう こうしょう こうしょう こうしょう こうしょう こうしょう こうしょう こうしょう こうしょく こうしょく こうしょく こうしょく こうしょく こうしょく こうしゃくん こうしゃ

 $1\quad200$ 

ームの数字を用することを用することを用することを用することを用することを用することを用することを<br>それでは、「APC」 スカードの数字を用することに関することを用することに関することを用することに、「ENT」 キーではない

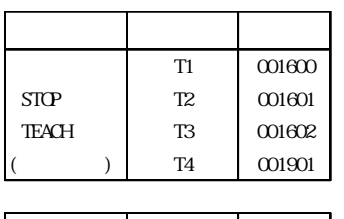

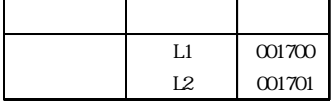

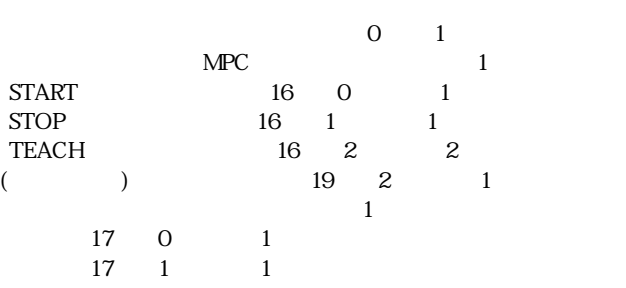

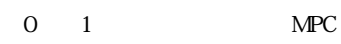

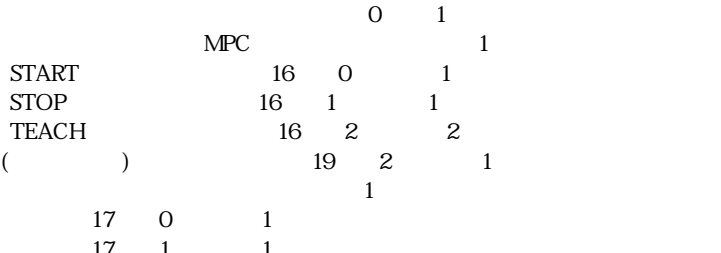

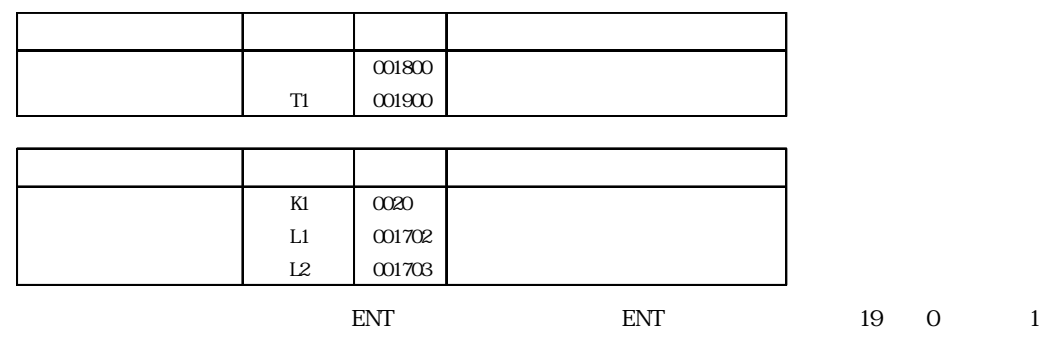

 $0.020$ 

 $17$  2 1  $17 \quad 3 \quad 1$ 

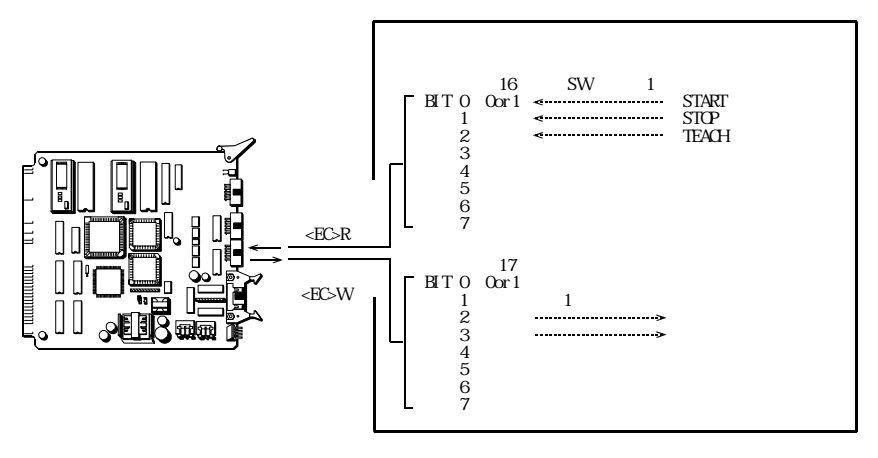

SW

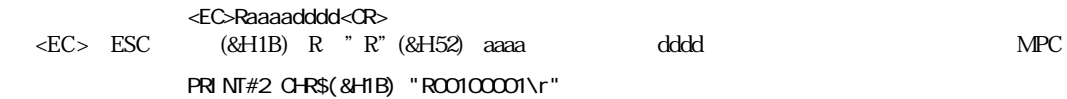

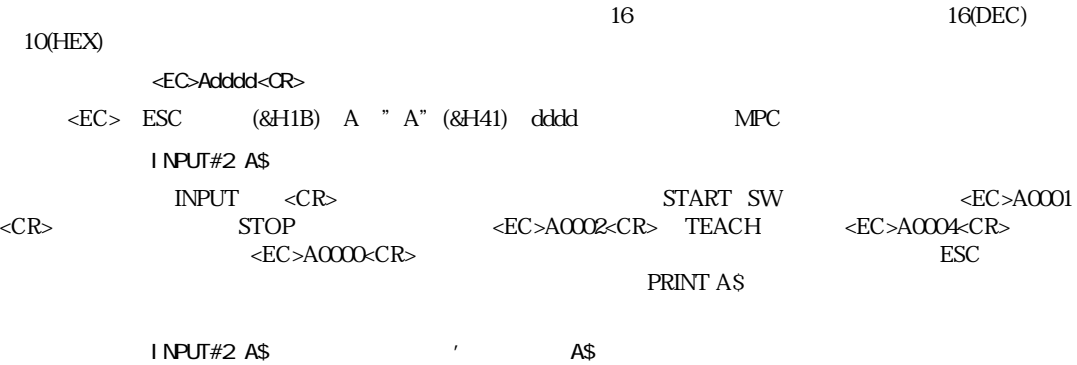

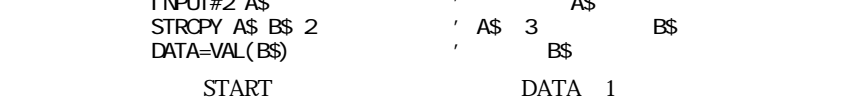

<EC>Waaaadddd<CR>

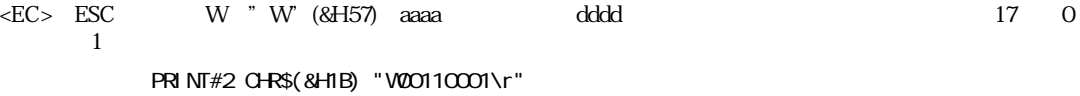

16 (DEC)17 HEX 11

PRINT#2 CHR\$(&H1B) "W200110002\r"

 $MPC$ 

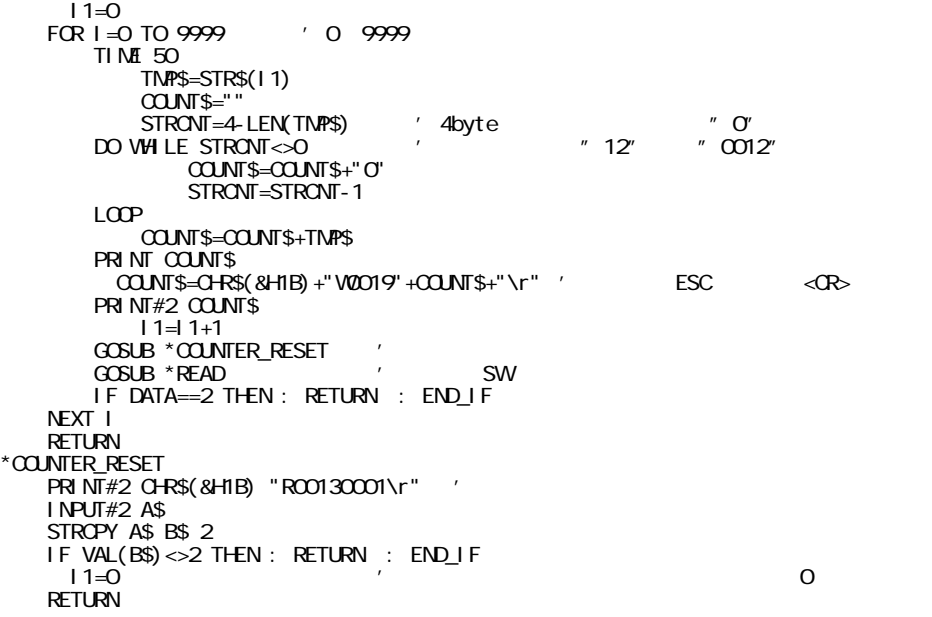

 $15$ 

PRINT#2 CHR\$(&H1B) "WCCOFCOO2\r" '2 PRINT#2 CHR\$(&H1B) "WOCOFOCO1\r" '1

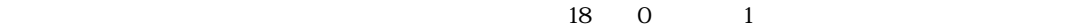

PRINT#2 CHR\$(&H1B) "W2001200001\r"

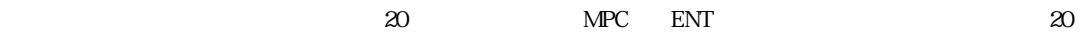

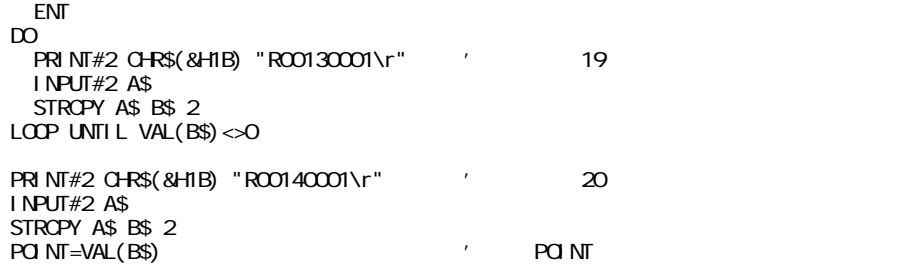

POINT 1~200

PRINT#2 CHR\$(&H1B) "W200110008Ar" ' PRINT#2 CHR\$(&H1B) "W200110004Ar" '

\*TASK1 \*TASK2

0 LOOP

 $\rm LO$ 

 FORK 1 \*TASK1 FORK 2 \*TASK2 CNFG#2 "9600b8pns1XON" PRINT#2 CHR\$(&H1B) "W20OFO001\r" GOSUB \*CLS1 DO DO GOSUB \*READ LOOP UNTIL DATA<>0 SELECT\_CASE DATA CASE 1 : GOSUB \*START CASE 4 : GOSUB \*TEACH END\_SELECT DO GOSUB \*READ LOOP UNTIL DATA==0 LOOP \*READ PRINT#2 CHR\$(&H1B) "ROO1COOO1\r" INPUT#2 A\$ STRCPY A\$ B\$ 2 DATA=VAL(B\$) RETURN \*START GOSUB \*CLS1 PRINT#2 CHR\$(&H1B) "W2001100001\r" GOSUB \*COUNT **RETURN** \*TEACH PRINT#2 CHR\$(&H1B) "W2OOFOOO2\r" GOSUB \*TENKEY\_READ TIME 1000 PRINT#2 CHR\$(&H1B) "W2OCFOCO1\r" RETURN  $*c$ <sub>LS1</sub>

```
PRINT#2 CHR$(&H1B) "W2001100000\r"
   RETURN 
*COUNT
   I = 0FOR I = 0 TO 9999
     TIME 50
       TMP$=STR$(I1)
      COUNT$="
      STRONT=4-LEN(TNPS)
    DO WHILE STRONT<>O
        COUNT$=COUNT$+"O"
        STRONT=STRONT-1
     LOOP 
       COUNT$=COUNT$+TMP$
    PRINT COUNT$
      COUNT$=CHR$(&H1B)+"V0019"+COUNT$+"\r"
    PRINT#2 COUNT$
      I = 1 + 1 GOSUB *COUNTER_RESET
     GOSUB *READ
     IF DATA==2 THEN : RETURN : END_IF 
   NEXT I
  RETURN 

*COUNTER_RESET
  PRINT#2 CHR$(&H1B) "ROO130001\r"
   INPUT#2 A$
   STRCPY A$ B$ 2
   IF VAL(B$)<>2 THEN : RETURN : END_IF 
    I = 0 RETURN 
*TENKEY_READ
  PRNWH2 Q+RS(8H1B) "W20120001\r" 'TENKEY ENB
   DO 
    PRINT#2 CHR$(&H1B) "ROO130001\r" 'ENT KEY READ
     INPUT#2 A$
     STRCPY A$ B$ 2
 LOOP UNTIL VAL(B$)<>0
PRINT#2 CHR$(&H1B) "ROO14OOO1\r" 'TEN KEY DATA READ
   INPUT#2 A$
   PRINT A$
   STRCPY A$ B$ 2
    POINT=VAL(B$)
   IF POINT<=0 OR POINT>200 THEN
    PRINT#2 CHR$(&H1B) "W2001100004\r"
     TIME 500
    PRINT#2 CHR$(&H1B) "W2001100000\r"
     GOTO *TENKEY_READ
     ELSE 
    PRINT#2 CHR$(&H1B) "W200110008\r"
     TIME 500
    PRINT#2 CHR$(&H1B) "W2001100000\r"
   END_IF 
  RETURN
*TASK1
   DO 
    FOR J=0 TO 23
       ON J
       TIME 50
       OFF J
       TIME 50
     NEXT J
   LOOP 
*TASK2
   DO 
     FOR K=23 TO 47
       ON K
       TIME 50
       OFF K
       TIME 50
     NEXT K
   LOOP
```